# CSSE 220 Day 3

Unit Tests and Object References Implementing Classes in Java, using Documented Stubs, Test-First Programming

Check out UnitTesting and WordGames from SVN

#### **What Questions Do You Have?**

**Syllabus** 

Reading assignments

Homework

Things discussed in class

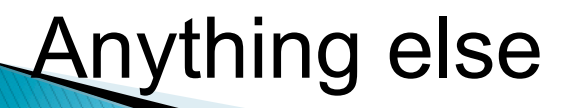

### Javadocs: Key Points

- ▶ Don't try to memorize the Java libraries
	- Nearly 9000 classes and packages!
	- You'll use a few dozen of them during this course
- $\triangleright$  Get in the habit of writing the javadocs before implementing the methods
	- It will help you think before doing, a vital software development skill
	- This is called programming with *documented stubs*
	- I'll try to model this. If I don't, call me on it!

Writing Code to Test Your Code **XX** Test-driven Development, unit testing and JUnit

## **Unit Testing**

- ▶ Using code that you write to test other code
	- Focused on testing individual pieces of code (units) in isolation
		- Individual methods
		- Individual classes

} Why would software engineers do unit testing?

# Unit Testing With JUnit

If JUnit is a unit testing framework

- A *framework* is a collection of classes to be used in another program.
- Does much of the work for us!
- ▶ JUnit was written by
	- Erich Gamma
	- Kent Beck
- ▶ Open-source software
- ▶ Now used by millions of Java developers

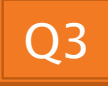

#### **JUnit Example**

- ▶ MoveTester in Big Java shows how to write tests in plain Java
- ▶ Look at JUnitMoveTester in today's repository
	- Shows the same test in JUnit
	- Let's look at the comments and code together…

#### **Interesting Tests**

- ▶ Test "boundary conditions"
	- Intersection points: -40℃ == -40℉
	- Zero values: 0℃ == 32℉
	- Empty strings
- } Test known values: 100℃ == 212℉
	- But not too many
- $\rightarrow$  Tests things that might go wrong
	- Unexpected user input: "zero" when 0 is expected
- ▶ Vary things that are "important" to the code
	- String length if method depends on it
	- String case if method manipulates that

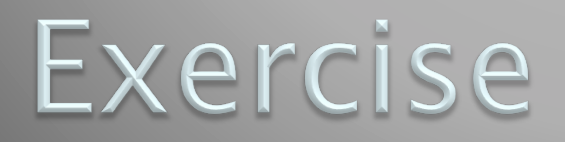

#### **XX** Unit test shout, whisper, and holleWerld using "interesting" test cases

#### Object References **XX** Differences between primitive types and object types in Java

### **What Do Variables Really Store?**

- ▶ Variables of primitive type store values
- ▶ Variables of class type store references
	- A reference is like a pointer in C, except
		- Java keeps us from screwing up
		- $\cdot$  No  $\&$  and  $*$  to worry about (and the people say, "Amen")

} Consider:

1. int  $x = 10$ ; 2.  $int y = 20$ ; 20

 $x \parallel 10$ 

box

3. Rectangle box = new Rectangle(x, y, 5, 5);

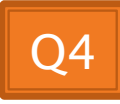

5

5

10

20

### **Assignment Copies Values**

- ▶ Actual value for number types
- ▶ Reference value for object types
	- The actual object is not copied
	- The reference value ("the pointer") is copied

**× <sup>20</sup>**

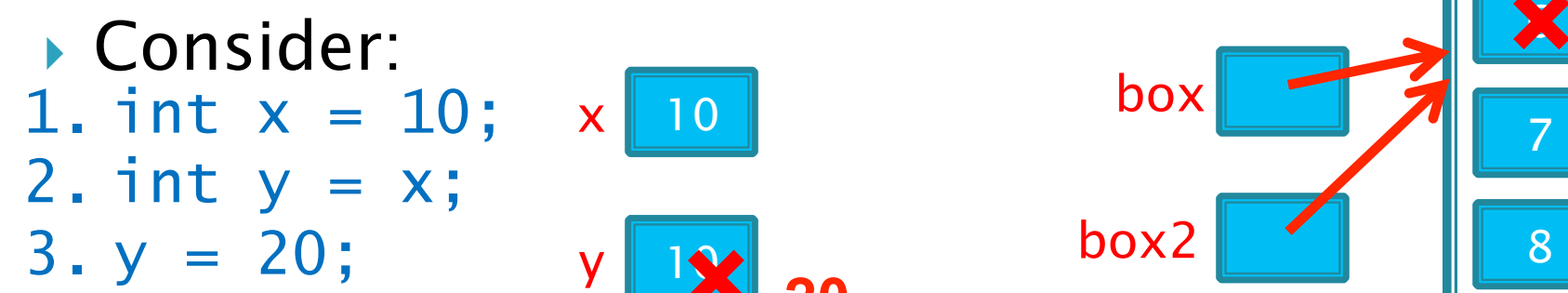

4. Rectangle box = new Rectangle(5, 6, 7, 8); 5. Rectangle box2 = box;  $6.$  box2.translate $(4, 4)$ ;

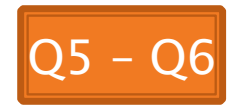

5

**× <sup>9</sup>**

**× <sup>10</sup>**

6

7

box

box2

### Encapsulation

**XX** Separating implementation details from how an object is used

#### **Encapsulation in Object-Oriented Software**

- ▶ *Encapsulation*—separating implementation details from how an object is used
	- Client code sees a *black box* with a known *interface*
	- Implementation can change without changing client

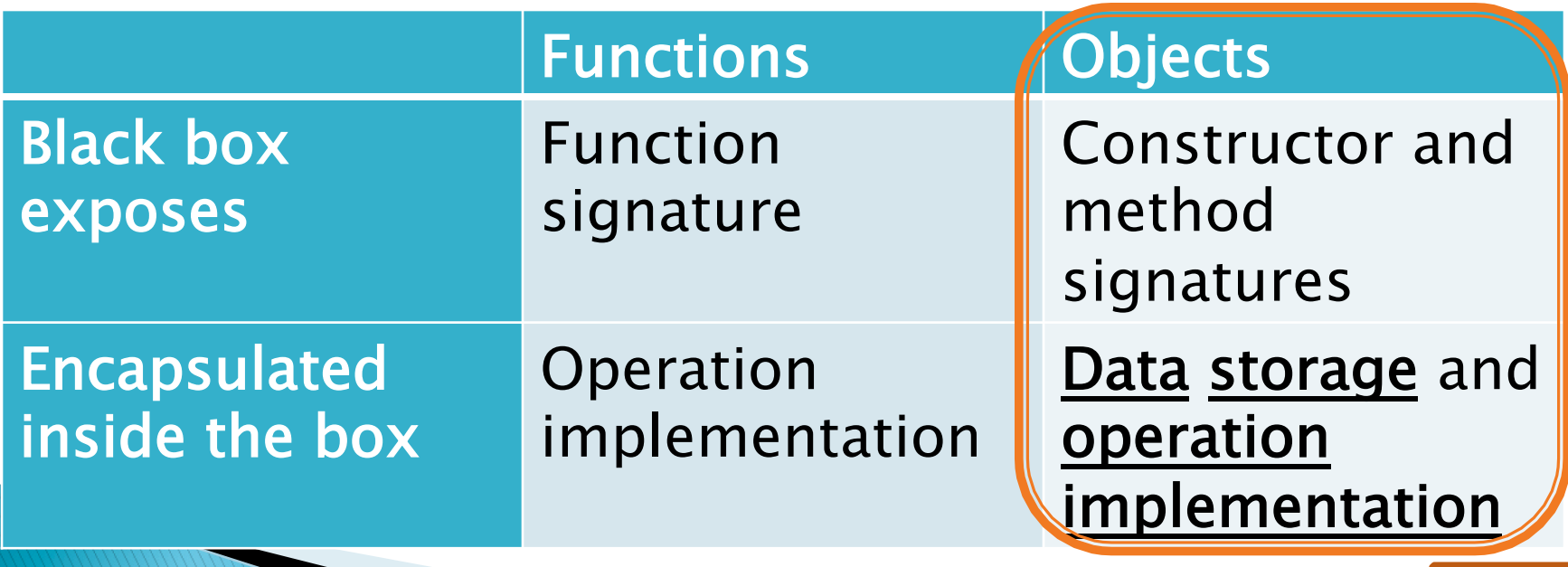

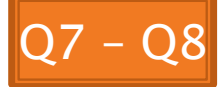

#### Interlude

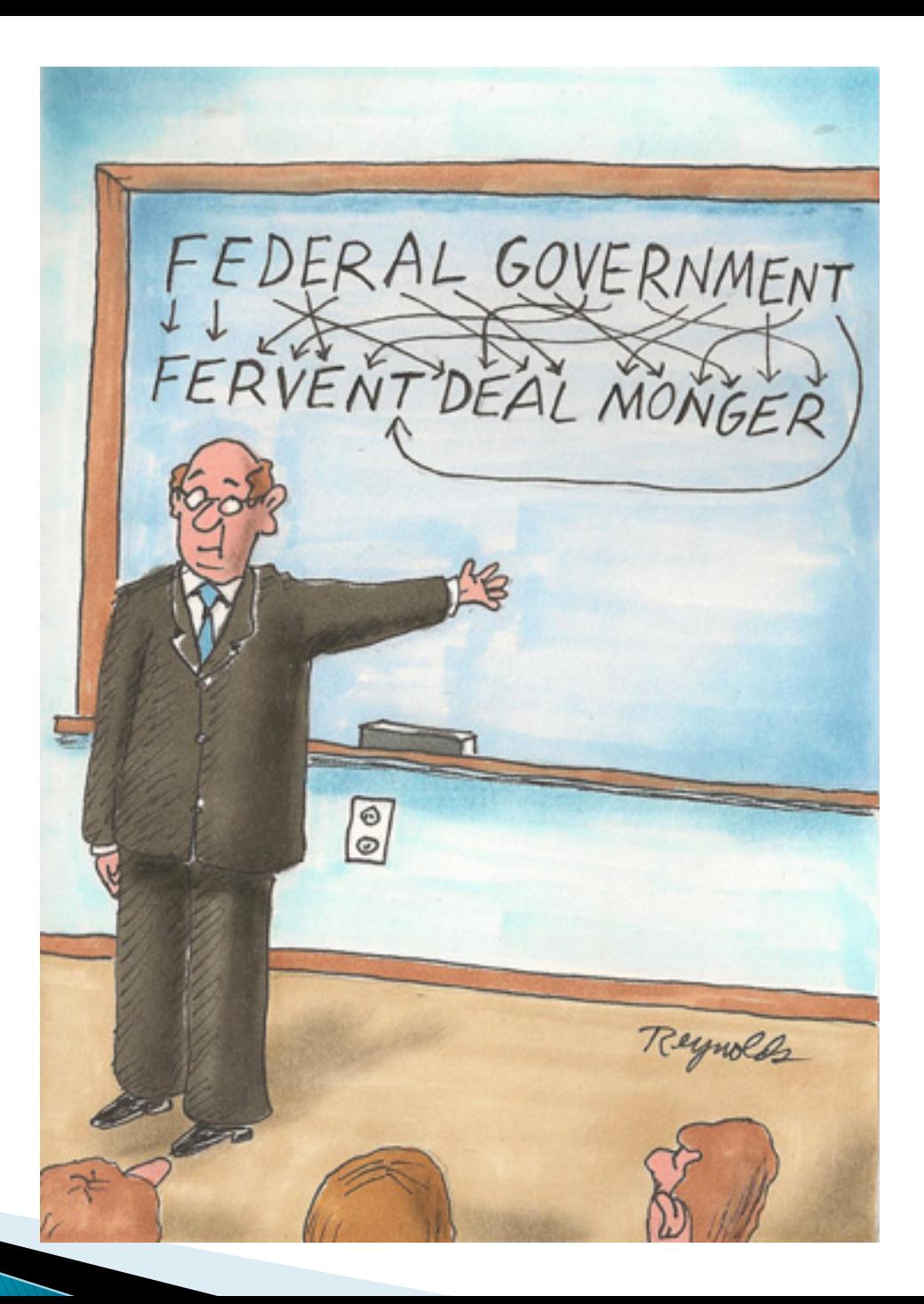

#### How To: Implement a Class

- 1. **Create the** (initially empty) class
	- File ⇒ New ⇒ Class
- 2. Write *documented stubs* for the public interface of the class
- 3. Implement the class:
	- Determine and implement instance fields
	- Implement constructors and methods, adding private methods and additional instance fields as needed
- 4. Test the class

#### 3. Test and implement each constructor and method

• Write the test cases BEFORE implementing the constructor/method

#### Live Coding WordGames Shouter

#### Censor

- ▶ Censor: given a string *inputString*, produces a new string by replacing each occurrence of charToCensor with a "\*" (an asterisk).
- ▶ How do you deal with charToCensor?
	- Can it be a parameter of *transform*?
		- $\cdot$  No, that violates the specification
	- Can it be a local variable of transform?
		- No, it needs to live for the entire lifetime of the Censor.
	- What's left?
		- Answer: It is a *field*! (What is a sensible name for the field?)
- ▶ How do you initialize the field for **charToCensor**? **«Answer: by using Censor's constructors!**

#### Live Coding **XX WordGames Censor**

# Wrap up Quiz and Turn it In

**XX** Continue with homework if time permits

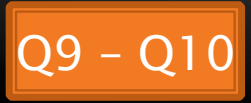